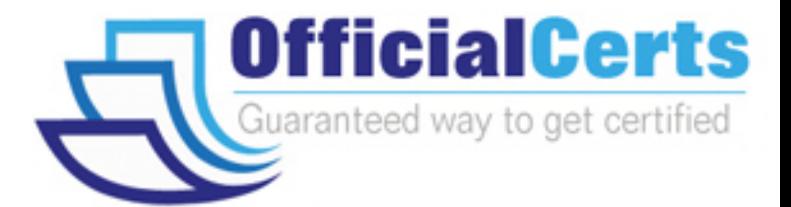

# **70-635**

**Microsoft** TS: MS Deployment Toolkit 2008, Desktop Deployment

OfficialCerts.com is a reputable IT certification examination guide, study guides and audio exam provider. We ensure that you pass your 70-635 exam in first attempt and also get high scores to acquire Microsoft certification.

If you use OfficialCerts 70-635 Certification questions and answers, you will experience actual 70-635 exam questions/answers. We know exactly what is needed and have all the exam preparation material required to pass the exam. Our Microsoft exam prep covers over 95% of the questions and answers that may be appeared in your 70-635 exam. Every point from pass4sure 70-635 PDF, 70-635 review will help you take Microsoft 70-635 exam much easier and become Microsoft certified.

Here's what you can expect from the OfficialCerts Microsoft 70-635 course:

- \* Up-to-Date Microsoft 70-635 questions as experienced in the real exam.
- \* 100% correct Microsoft 70-635 answers you simply can't find in other 70-635 courses.
- \* All of our tests are easy to download. Your file will be saved as a 70-635 PDF.
- \* Microsoft 70-635 brain dump free content featuring the real 70-635 test questions.

Microsoft 70-635 certification exam is of core importance both in your Professional life and Microsoft certification path. With Microsoft certification you can get a good job easily in the market and get on your path for success. Professionals who passed Microsoft 70-635 exam training are an absolute favorite in the industry. You will pass Microsoft 70-635 certification test and career opportunities will be open for you.

http://www.officialcerts.com/exams.asp?examcode=70-635

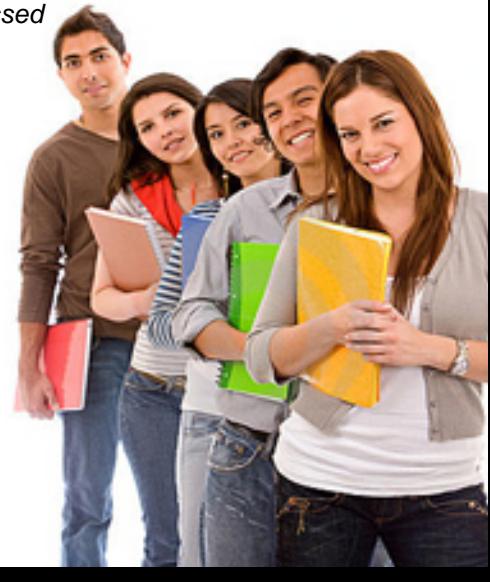

#### **Question: 1**

You work as an IT professional in an international corporation named Wiikigo. You are experienced in deploying operating system and applications images. And in the company, your major job is to deploy Windows Operating system and troubleshoot everyday issues. Your company intends install Windows Vista by utilizing the Zero Touch Installation (ZTI) deployment method. Microsoft Deployment Toolkit (MDT) 2008 is installed. Microsoft System Center Configuration Manager 2007 and Microsoft System Center Operations Manager 2007 are deployed. Your configuration should be updated to have the ZTI deployment process monitored. Which action should be performed?

- A. The MDT 2008 Management Pack should be imported and the Configure Management Pack wizard should be run.
- B. Components in Deployment Workbench should be clicked, and then Check for Updates should be clicked.
- C. The Configuration Manager 2007 Management Pack should be imported and the Configure Management Pack wizard should be run.
- D. MDT 2008 should be reinstalled and the MDT 2008 Management Pack should be imported.

#### **Answer: D**

#### **Question: 2**

You work as an IT professional in an international corporation named wiikigo. You are experienced in deploying operating system and applications images. And in the company, your major job is to deploy Windows Operating system and troubleshoot everyday issues. There are 25 client computers in the company. You have these computers deployed with Windows Vista with Service Pack 1 (SP1) images by using Microsoft Deployment Toolkit (MDT) 2008. Now you receive an order from the company management, you are asked to have 5 server computers deployed with Windows Server 2008 images. The Windows Vista SP1 computers and the Windows Server 2008 computers need to be activated. So what action should you perform?

- A. On each client and server computer, the slmgr -xpr command should be run.
- B. On each client and server computer, the slmgr -dli command should be run.
- C. Key Management Service (KMS) should be installed and configured. The client and server computers should be installed and configured with the KMS client.
- D. The Multiple Activation Key (MAK) application should be installed and configured.

#### **Answer: D**

#### **Question: 3**

You work as an IT professional in an international corporation named wiikigo. You are experienced in deploying operating system and applications images. And in the company, your major job is to deploy Windows Operating system and troubleshoot everyday issues. Windows Automated Installation Kit (Windows AIK) is used by the company. There is a client computer for you. After you have Windows Vista with Service Pack 1 (SP1) installed on this computer, you make preparation for the image. An image of the client computer needs to be created. Then what action should you perform?

- A. The imgMgr.exe d command should be run.
- B. The imgMgr.exe i command should be run.
- C. The imagex.exe /mount command should be run.
- D. The imagex.exe /capture command should be run.

#### **Answer: D**

#### **Question: 4**

You work as an IT professional in an international corporation named wiikigo. You are experienced in deploying operating system and applications images. And in the company, your major job is to deploy Windows Operating system and troubleshoot everyday issues. On a server named S01, you use Microsoft Deployment Toolkit (MDT) 2008 and Microsoft System Center Configuration Manager 2007 to create a deployment point. You log on to the console session on S01. You try to use Configuration Manager 2007 reports to run the Chart - Progress of a task sequence report. But at the time that the report opens in Internet Explorer 6, the chart does not appear. You have to use Configuration Manager 2007 reports to view the Chart - Progress of a task sequence report. So what action should you perform?

- A. On S01, Office Web Components should be installed.
- B. The SMS\_REPORTING\_POINT service should be restarted.
- C. On S01, Internet Explorer 7 should be installed.
- D. On S01, the reporting point site should be added to the trusted sites list in Internet Explorer 6.

#### **Answer: A**

#### **Question: 5**

You work as an IT professional in an international corporation named wiikigo. You are experienced in deploying operating system and applications images. And in the company, your major job is to deploy Windows Operating system and troubleshoot everyday issues. Microsoft System Center Configuration Manager 2007 and Microsoft Deployment Toolkit (MDT) 2008 are installed by you. A task sequence is imported and configured to create a reference computer. A Task Sequence Wizard Dialog Box pops up when the installation is started by you. It says that "Failed to Run Task Sequence. There are no task sequences available for this computer. Click Finish to reboot the computer." The deployment configuration needs to be modified to provide successful installation of the reference image. So what action should you perform?

- A. You should use the SCCM\_Custom.xml task sequence template to re-create the task sequence.
- B. The target computer should be placed on the same IP subnet as the computer that is running Configuration Manager 2007.
- C. For the reference computer task sequence, an advertisement should be created.
- D. The target computer should be presaged in the same Active Directory domain as the computer that is running Configuration Manager 2007.

#### **Answer: C**

#### **Question: 6**

You work as an IT professional in an international corporation named wiikigo. You are experienced in deploying operating system and applications images. And in the company, your major job is to deploy Windows Operating system and troubleshoot everyday issues. Microsoft Systems Management Server (SMS) 2003 with Service Pack 2 (SP2) is used by the company. There is a computer named Client01 in the company. Windows XP SP2 is being run by Client01. You have Microsoft Deployment Toolkit (MDT) 2008 installed on Client01. You must be able to use MDT 2008 and SMS 2003 to deploy operating systems. So what action should you perform? (choose more than one)

- A. You should perform the upgrade to SMS 2003 SP3.
- B. You should have Client01 upgraded to Windows Vista SP1.
- C. Microsoft Desktop Optimization Pack (MDOP) should be installed on Client01.
- D. For SMS 2003, the Operating System Deployment (OSD) Feature Pack should be installed on the SMS site server.

#### **Answer: A, D**

#### **Question: 7**

You work as an IT professional in an international corporation named wiikigo. You are experienced in deploying operating system and applications images. And in the company, your major job is to deploy Windows Operating system and troubleshoot everyday issues. The company deploys computer images by using Microsoft Deployment Toolkit (MDT) 2008. There are 250 client computers in the company. These computers use an unreliable WAN connection to connect to the network. To meet the working needs, the company decides to have these client computers upgraded to Windows Vista. Since you are the technical support, the company assigns this task to you. So what action should you perform?

- A. Microsoft System Center Configuration Manager 2007 should be used.
- B. The Zero Touch Installation (ZTI) deployment method should be used.
- C. The Lite Touch Installation (LTI) deployment method should be used.
- D. The Systems Management Server (SMS) 2003 Operating System Deployment (OSD) Feature Pack should be used.

#### **Answer: C**

#### **Question: 8**

You work as an IT professional in an international corporation named Wiikigo. You are experienced in deploying operating system and applications images. And in the company, your major job is to deploy Windows Operating system and troubleshoot everyday issues. Your company deploys computer images by utilizing Microsoft Deployment Toolkit (MDT) 2008. The Zero Touch Installation (ZTI) deployment method is utilized by the company. You are required to have the user state data preserved from a current administrated computer named C01 on order to restore the data on a new managed computer. Which action should be performed first?

- A. A Configuration Manager 2007 package should be created for the Active Directory Migration Tool (ADMT).
- B. A computer association is created in Configuration Manager 2007.
- C. Configuration Manager 2007 should be utilized to have the user state data captured from C01.
- D. MDT should be set to back up the current image to a network location.

#### **Answer: B**

#### **Question: 9**

You work as an IT professional in an international corporation named Wiikigo. You are experienced in deploying operating system and applications images. And in the company, your major job is to deploy Windows Operating system and troubleshoot everyday issues. Microsoft System Center Configuration Manager 2007 and Microsoft Deployment Toolkit (MDT) 2008 are installed in your company. You have a task sequence created in Configuration Manager 2007 by utilizing MDT, and Configuration Manager 2007 deploys and captures a new Windows Vista image to a reference computer by utilizing Windows PE. The installation carries out successfully. Nevertheless, the image capture process cannot start. You are required to make sure that an image of the reference computer will be successfully created by the MDT 2008 deployment process. Which action should be performed to achieve the goal?

- A. To achieve the goal, boot images should be distributed to the distribution points.
- B. To achieve the goal, the image should be captured by utilizing the ImageX command-line tool.
- C. To achieve the goal, the CustomSettings.ini file should be edited to contain the OneTimeCapture=True parameter at the end of the file.
- D. To achieve the goal, the CustomSettings.ini file should be edited to contain the DoCapture=Yes parameter at the end of the file.

## *PASSESURE*

### Officialcerts.com

### **OfficialCerts.com Certification Exam Full Version Features;**

- Verified answers researched by industry experts.
- Exams **updated** on regular basis.
- Questions, Answers are downloadable in **PDF** format.
- **No authorization** code required to open exam.
- **Portable** anywhere.
- 100% success *Guarantee*.
- Fast, helpful support 24x7.

View list of All exams we offer; http://www.officialcerts[.com/allexams.asp](http://www.officialcerts.com/allexams.asp)

To contact our Support; http://www.[officialcerts](http://www.officialcerts.com/support.asp).com/support.asp

View FAQs http://www.[officialcerts](http://www.officialcerts.com/faq.asp).com/faq.asp

Download All Exams Samples http://www.officialcerts[.com/samples.asp](http://www.officialcerts.com/samples.asp)

To purchase Full Version and updated exam; http://www.[officialcerts](http://www.officialcerts.com/allexams.asp).com/allexams.asp

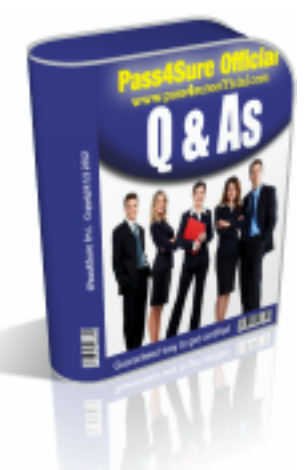

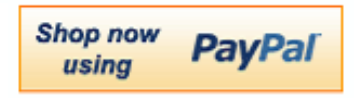

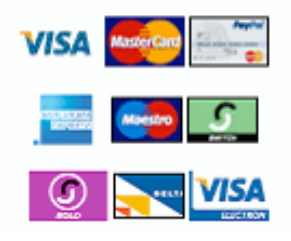

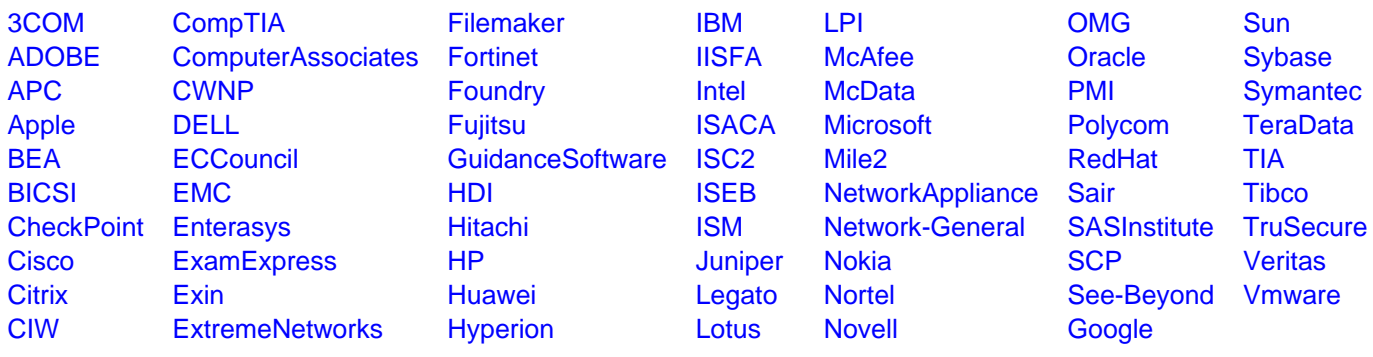

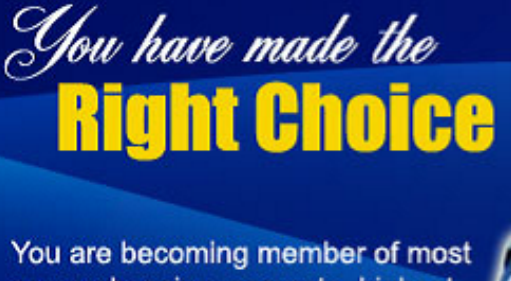

comprehensive, accurate, highest quality and lowest cost certification resource in the world.

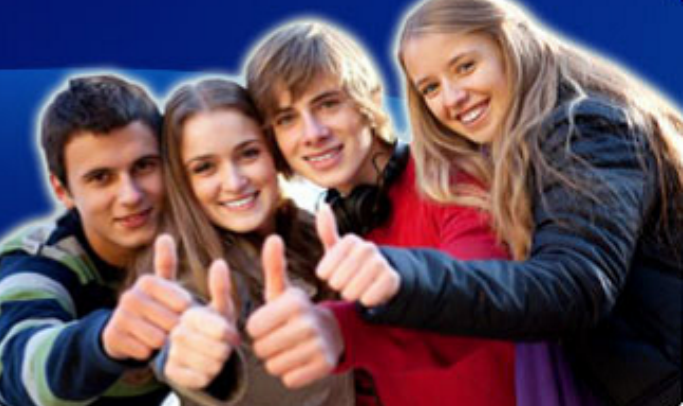

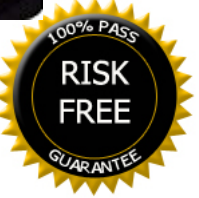